## **ZOKW800KW**

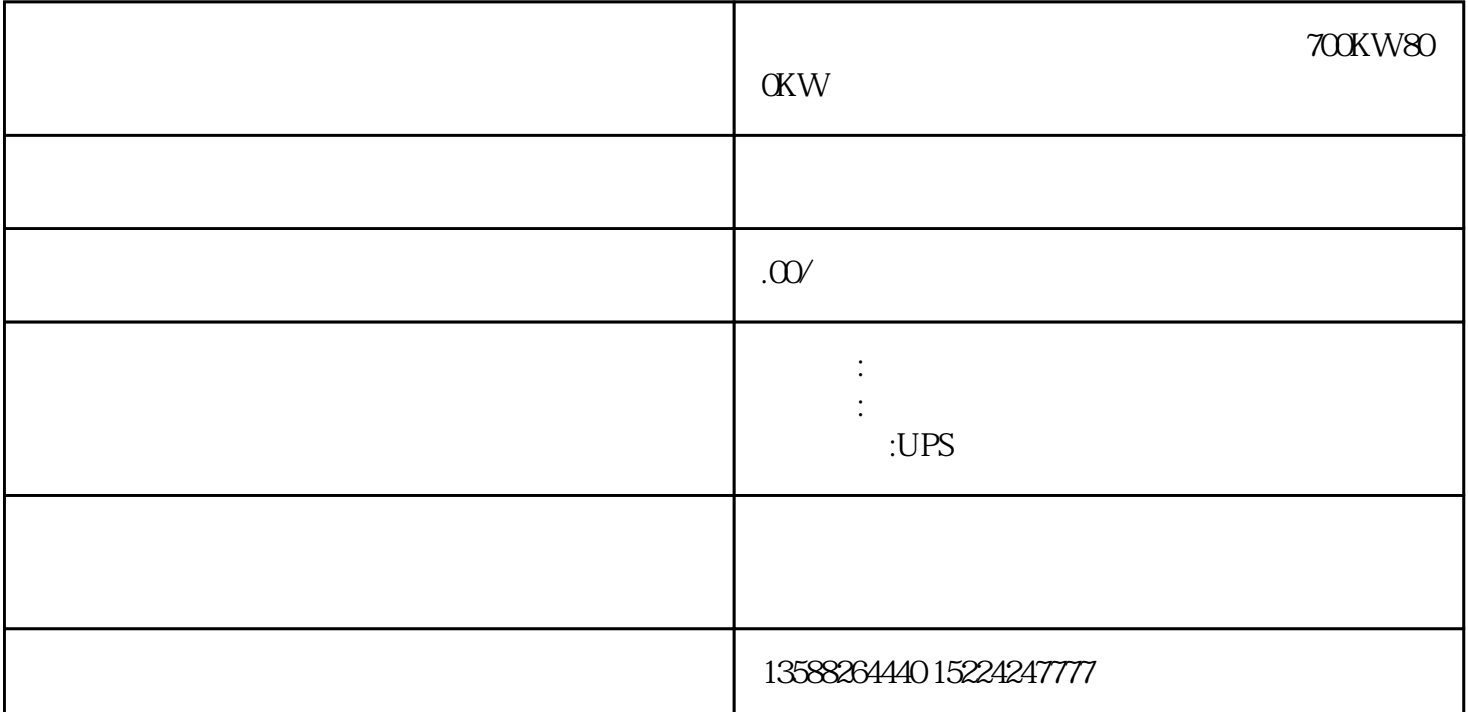

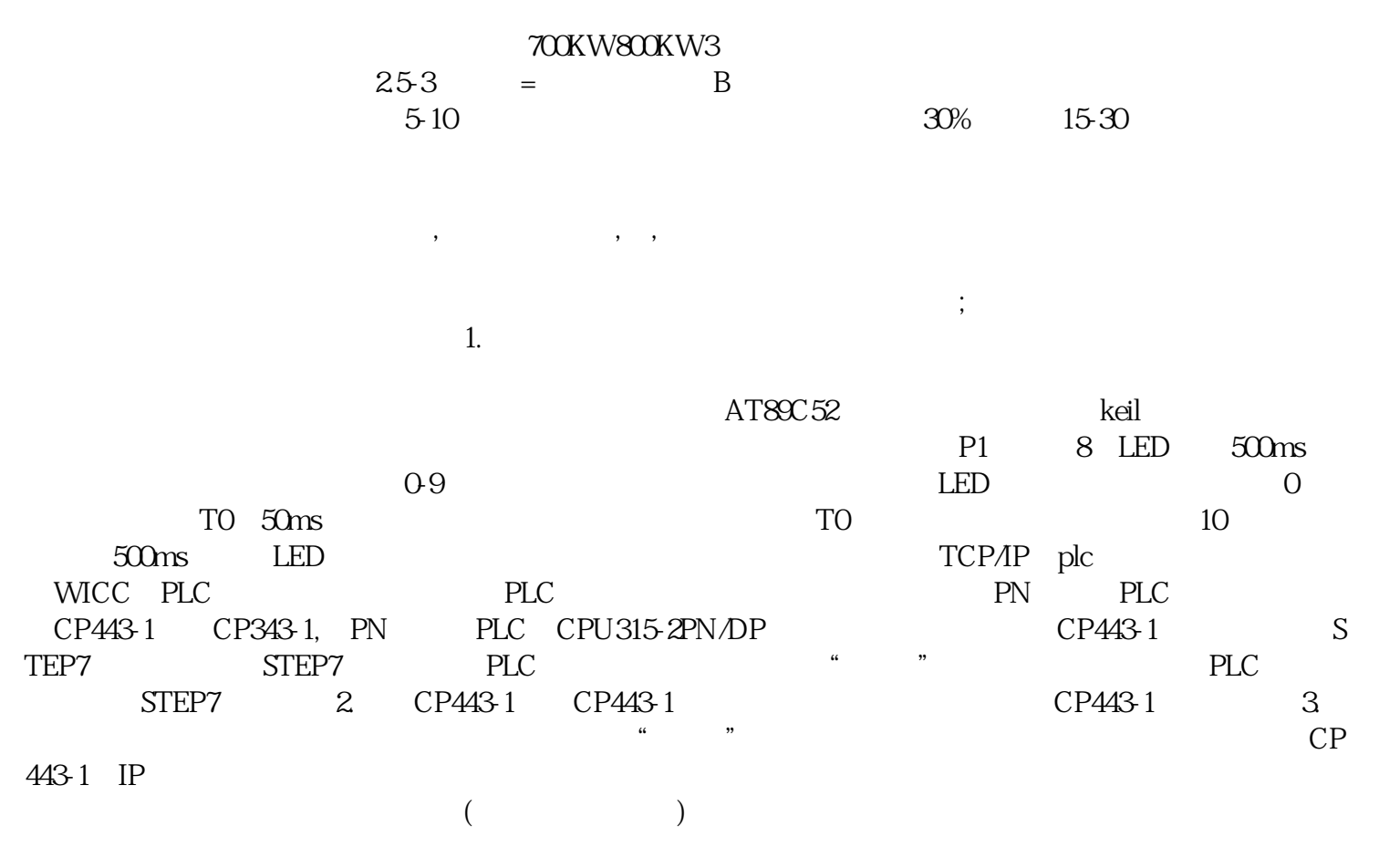

 $10$ min

 $\rm{plc}$ 

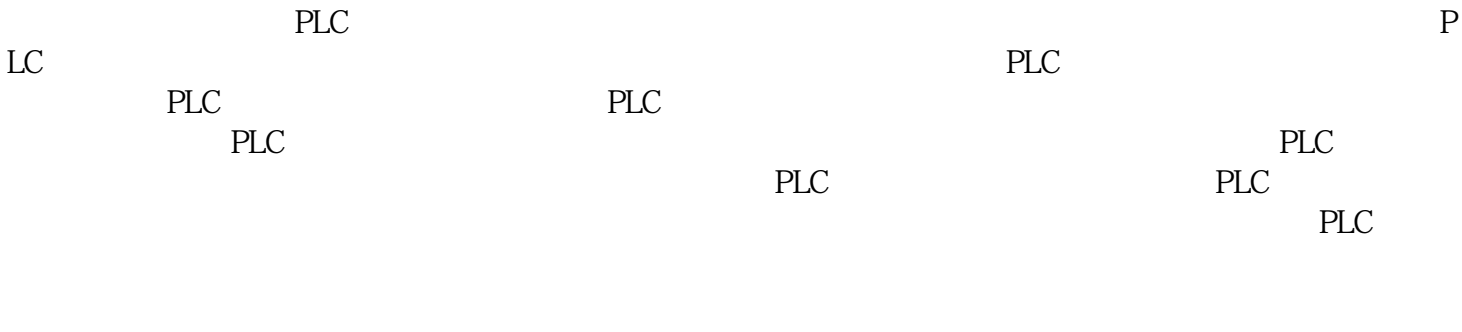

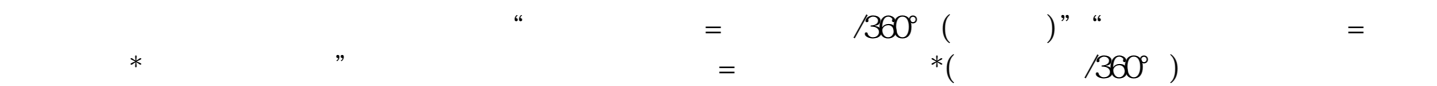